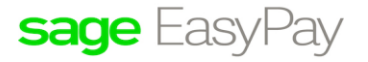

# **FAQs – Performance Issue with Sage EasyPay**

## **Disclaimers**

The information contained in this document is the proprietary and exclusive property of Sage Software Asia Pte Ltd. except as otherwise indicated. No part of this document, in whole or in part, may be reproduced, stored, transmitted, or used for design purposes without the prior written permission of Sage Software Asia Pte Ltd. The information contained in this document is subject to change without notice. The information in this document is provided for informational purposes only.

# Privacy Information

This document may contain information of a sensitive nature. This information should not be given to persons other than those who are involved in the Project, Name project or who will become involved during the lifecycle.

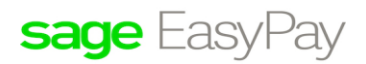

## **FAQs – Performance Issue with Sage EasyPay**

#### **Issue:**

I am experiencing slowness with Sage EasyPay when processing the payroll records. Why is this so?

### **Suggested Reasons**:

**Network Wireless issue**. Check your network speed and latency with your IT department to ensure that it is running optimally without interruptions.

- On the client PC, go to Command Prompt > type ping <Server IP Address> and check the speed
- On the server PC, Go to Command Prompt > type ping <Client PC IP Address> and check the speed
- Ideally, the speed should be less than 10ms

**Wireless Network.** The speed may be compromised if a user is using Wi-Fi connection. We recommend using LAN connection for optimum connection speed.

**Size of EPE Database**. Please kindly check your Sage EasyPay database in the server PC if it is excessively large (e.g. 5GB and above). You may wish to opt for our database rebuild service to remove your legacy data.

Alternatively, you may try to clear the log file per the steps below:

- Go to Sybase Central > Services > Stop the EPEService
- Go to the actual location of the database, cut and paste the log file to another location
- Return to Sybase Central > Services > Start the EPEService

**Server PC may be running other intensive processes**. Check if your server PC is running intensive processes such as Windows Update which may slow down your EPE Performance.

**Server PC may be running other programs**. Please kindly check if your server PC is running other applications concurrently such as Accounting, Point of Sale, Clocking fingerprint software in which the server is sharing the processing load with these applications.

**Number of employees in Sage EasyPay**. If you have many employees (more than 100 employees) in your EasyPay, a slower processing time is expected

**Server hardware**. Please kindly check if your server hardware complied with our recommended requirements. As the server PC ages, the speed of the PC will be adversely affected as well thus affecting the performance of EasyPay.

**Anti-virus scanning**. Please kindly check if you have any anti-virus is scanning the PC and is taking a significant amount of your server PC resources.

**VPN.** It has been a common scenario that the VPN will cause an adverse impact on the performance of EasyPay.